# **[Atlassian Connect –](https://artigianodelsoftware.it/blog/2015/07/10/atlassian-connect-introduzione/) [Introduzione](https://artigianodelsoftware.it/blog/2015/07/10/atlassian-connect-introduzione/)**

### *Addons per Cloud*

In questo post iniziamo ad analizzare come realizzare un addon per i prodotti Atlassian su Cloud. Parleremo di *Atlassian Connect*.

 $\pmb{\times}$ 

### *Due parole prima di iniziare*

Lo sviluppo su Atlassian Connect non può essere fatto allo stesso modo degli addon per installazione Server. Essendo un sistema configurato in maniera differente, deve ragionare in maniera differente. Già in questo [post,](https://artigianodelsoftware.wordpress.com/2015/06/22/differenze-cloud-server/) avevo indicato quali sono le differenze tra i Server e Cloud. Queste differenze si riflettono anche nello sviluppo degli addon per la versione Cloud.

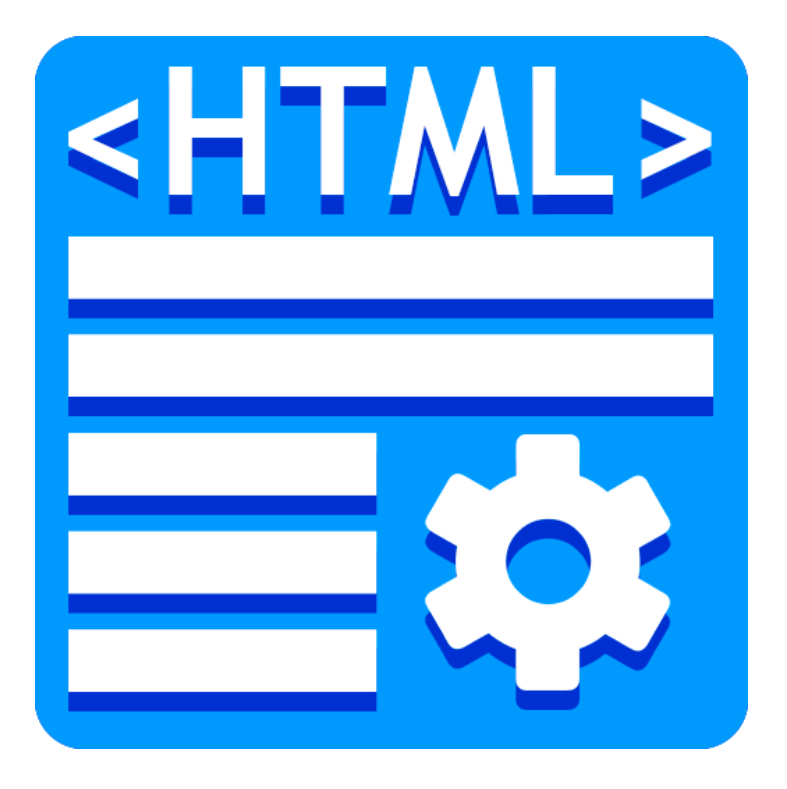

Occorre tenere presente che, fondamentalmente, l'addon per Cloud è una *webapp* a se stante che si interfaccia con la componente Cloud, sfruttando le chiamate REST e controllandone le risposte che restiruisce.

# *Che cosa è Atlassian Connect?*

*Connect* è un *framework* che la *Atlassian* mette a disposizione per mettere in comunicazione gli Addons, che come indicato in precedenza sono delle web application, con Confluence e JIRA Cloud.

Come indicato nel seguente diagramma, presente nella documentazione Atlassian:

l'addon si interfaccia con l'istanza cloud Atlassian. L'utente finale non vede alcuna differenza: non si deve preoccupare di dover modificare alcuna configurazione: Sarà il Confluence o il JIRA di turno a richiamare la web application e a comunicare con essa.

#### *Come sarà organizzata?*

L'addon sarà costruito secondo opportuni criteri e deve essere impostata in modo da riportare delle informazioni (in particolare, determinati contenuti) nella UI dei prodotti Atlassian, in modo da poter richiamare le funzionalità della web application.

L'addon dovrà poi comunicare con i prodotti Atlassian attraverso le chiamate REST e attendere/rispondere a Webhooks.

## *Conclusioni*

Come precedentemente esposto, la realizzazione di addon per Cloud richiede un differente approccio rispetto agli addon per le versioni Server. Nei prossimi post andremo a vedere il classico *Hello World* .

#### *Reference*

La manualistica può essere reperita [qui](https://developer.atlassian.com/static/connect/docs/latest/guides/introduction.html)